## The Direct3D Graphics Pipeline

Richard Atwater Thomson

August 13, 2006

ii

# **Contents**

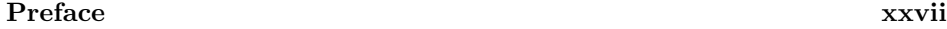

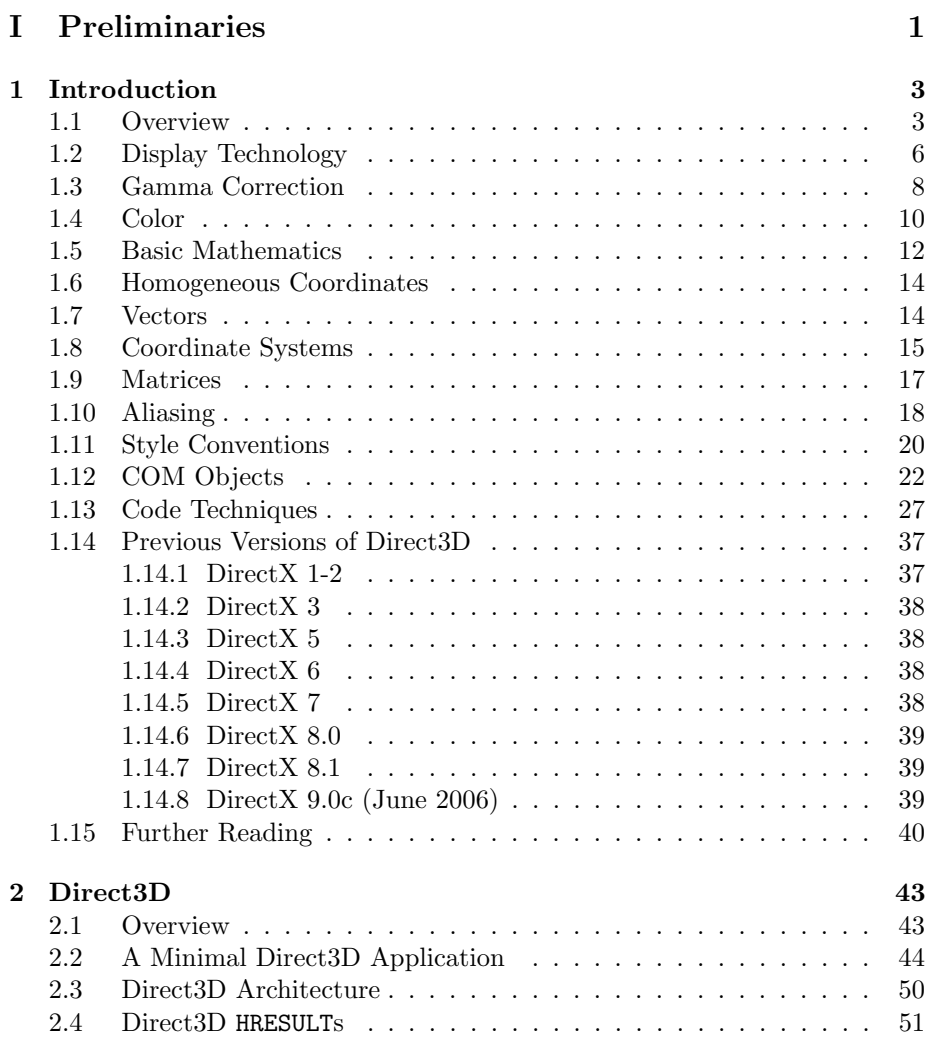

### iv CONTENTS

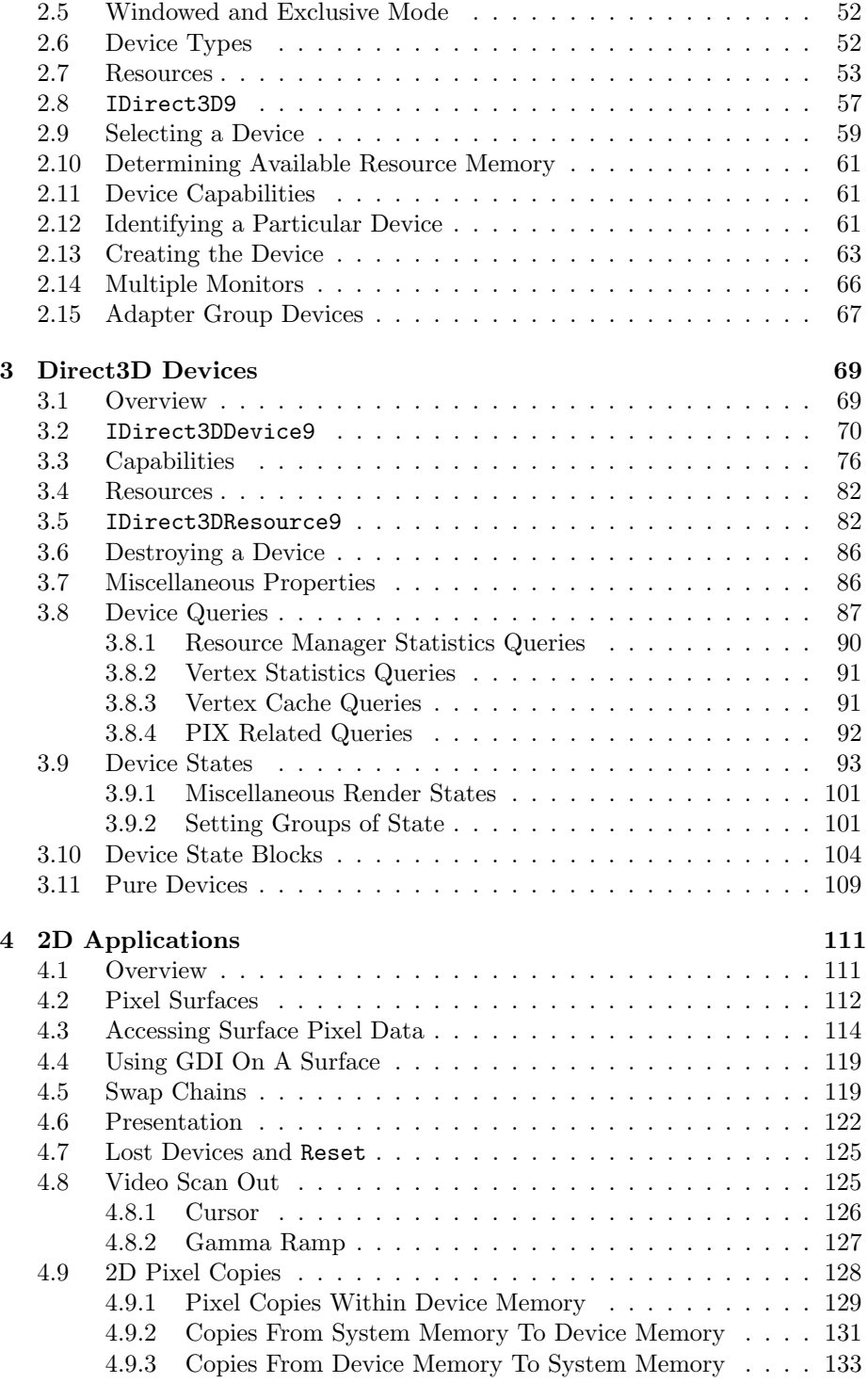

### CONTENTS v

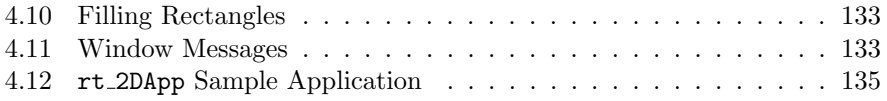

## II Geometry Processing 157

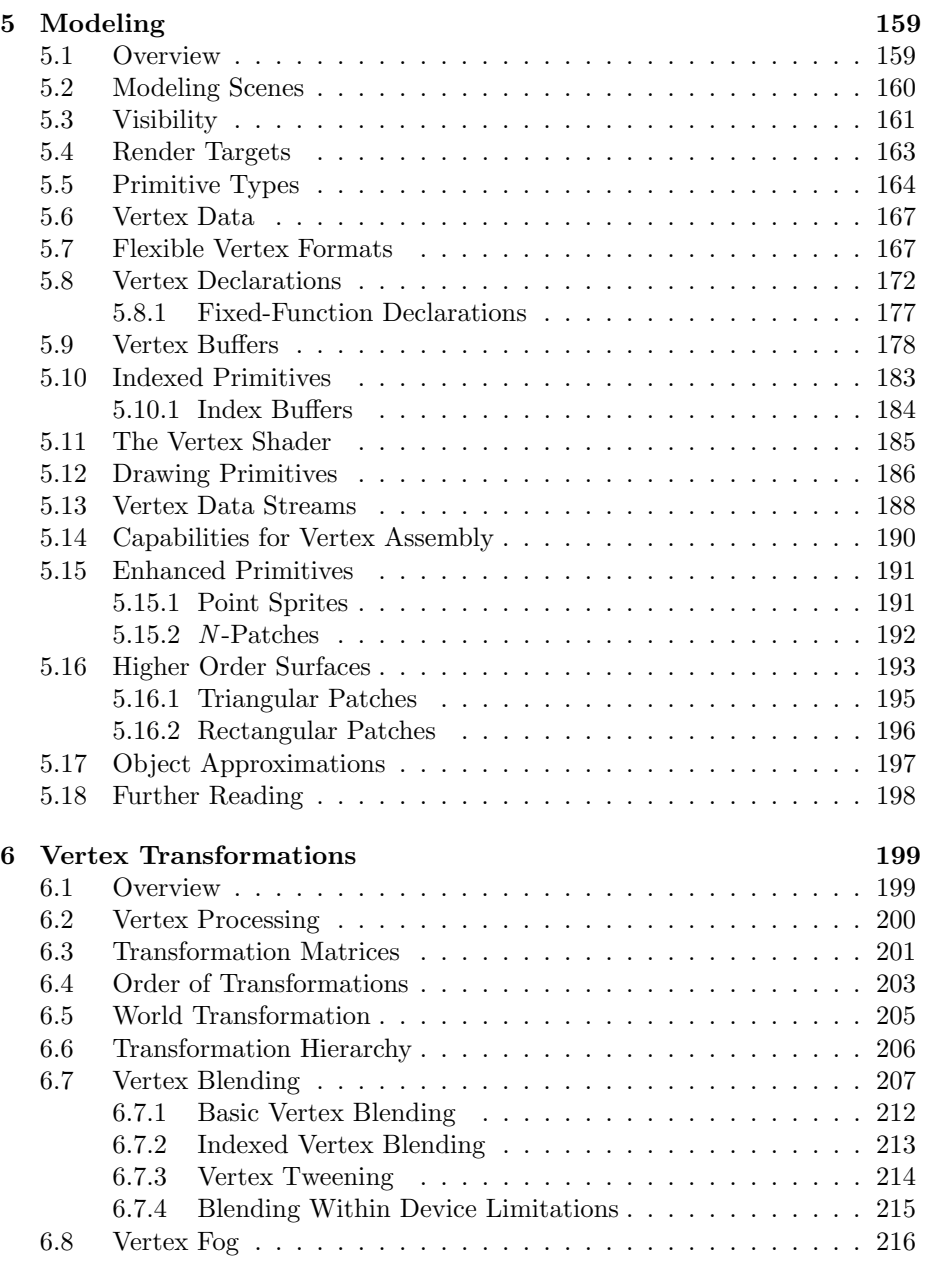

### vi CONTENTS

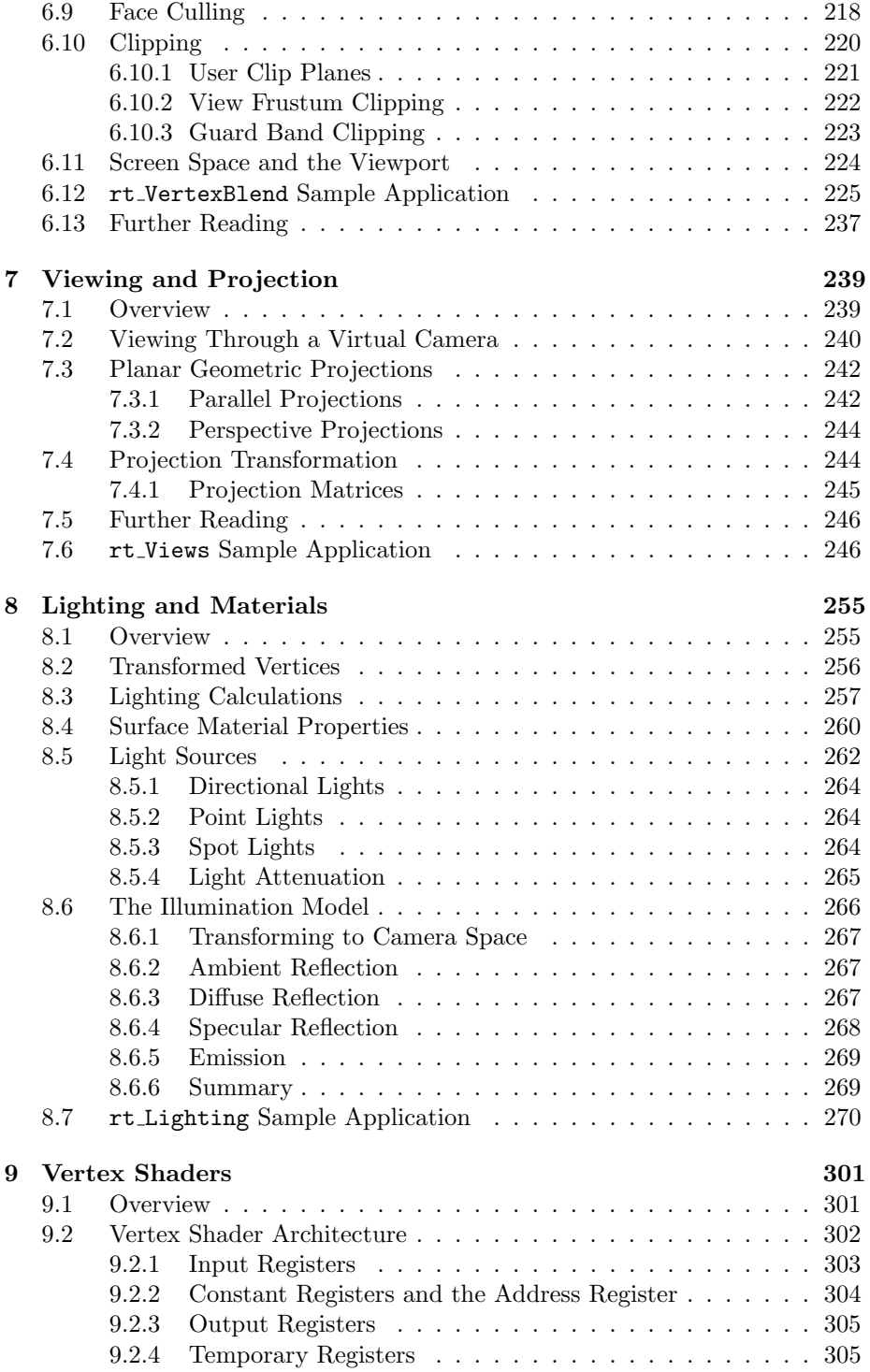

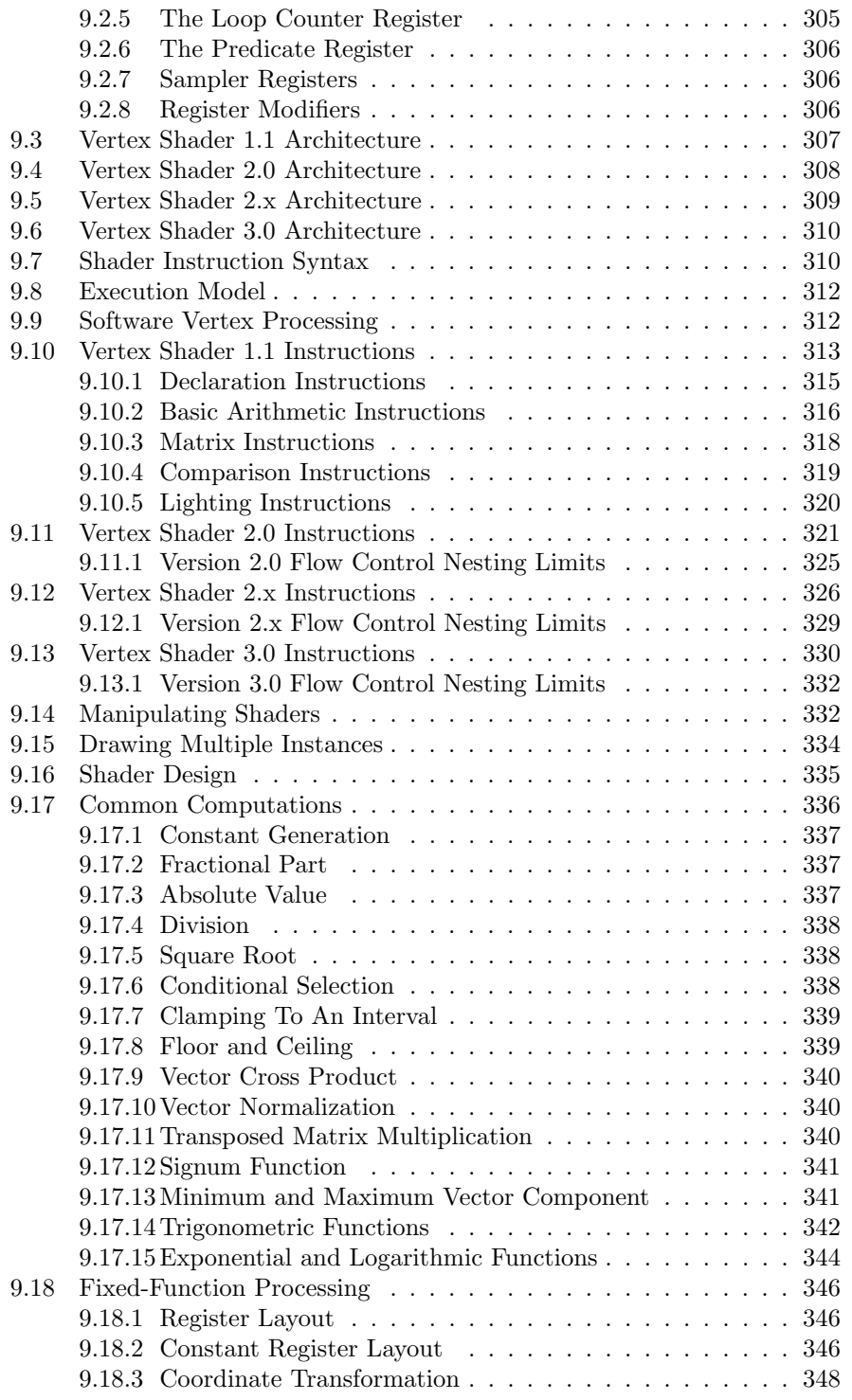

### viii CONTENTS

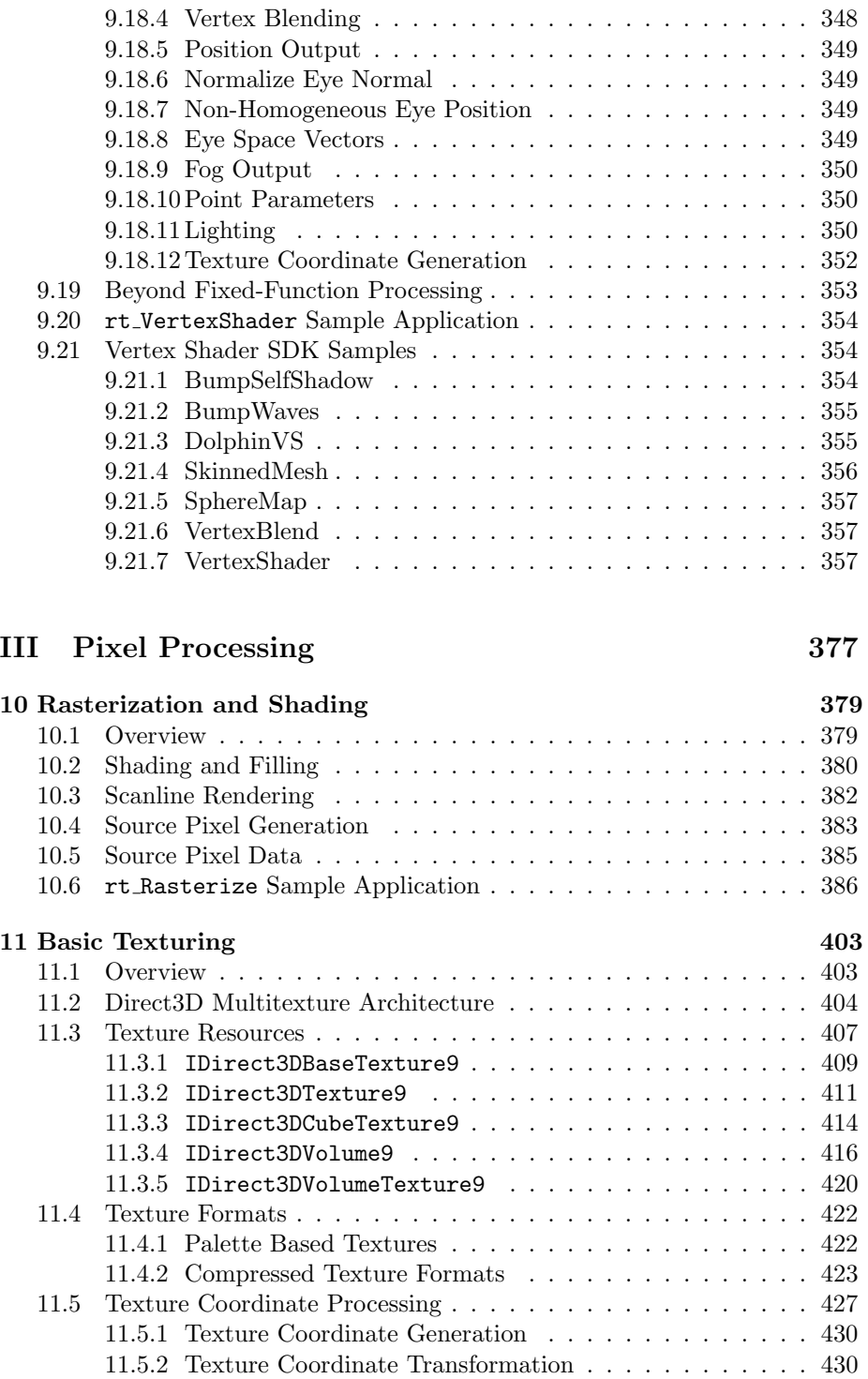

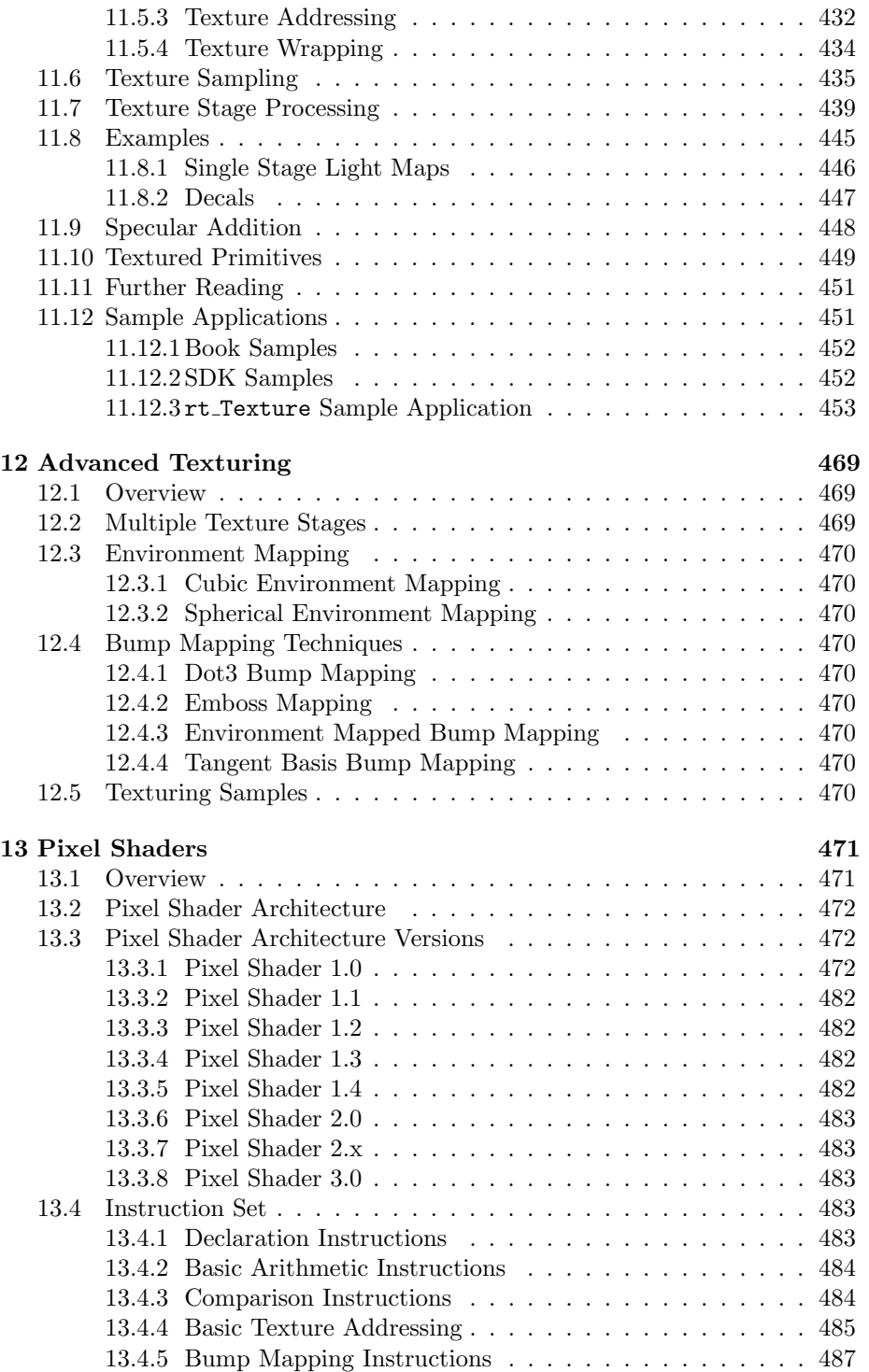

### x CONTENTS

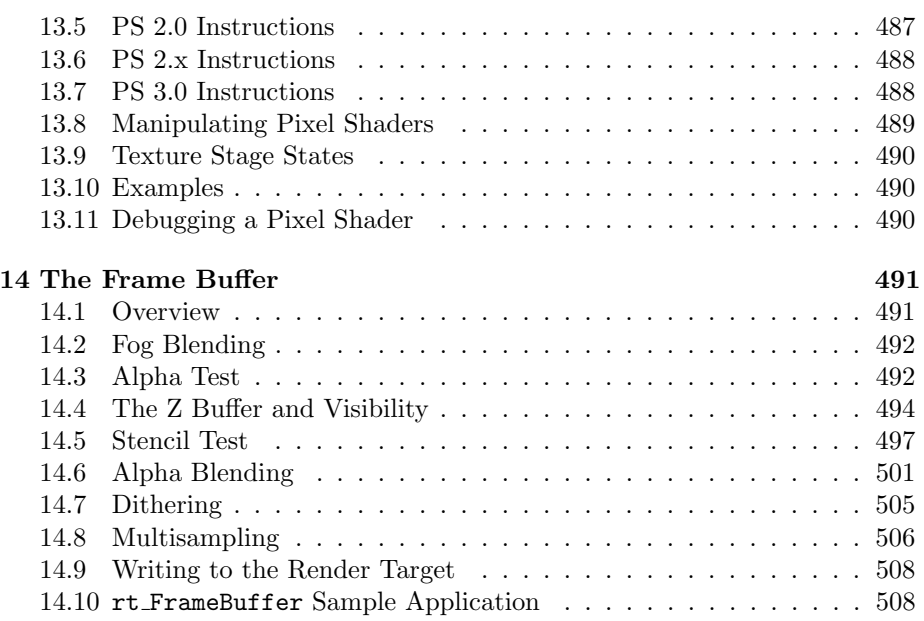

## IV D3DX Library 573

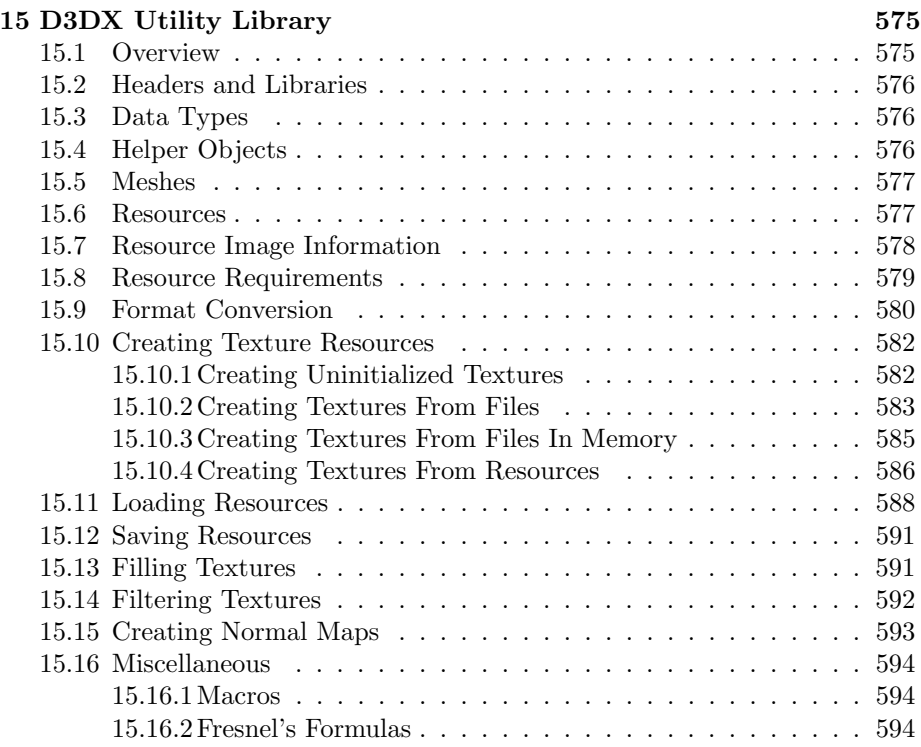

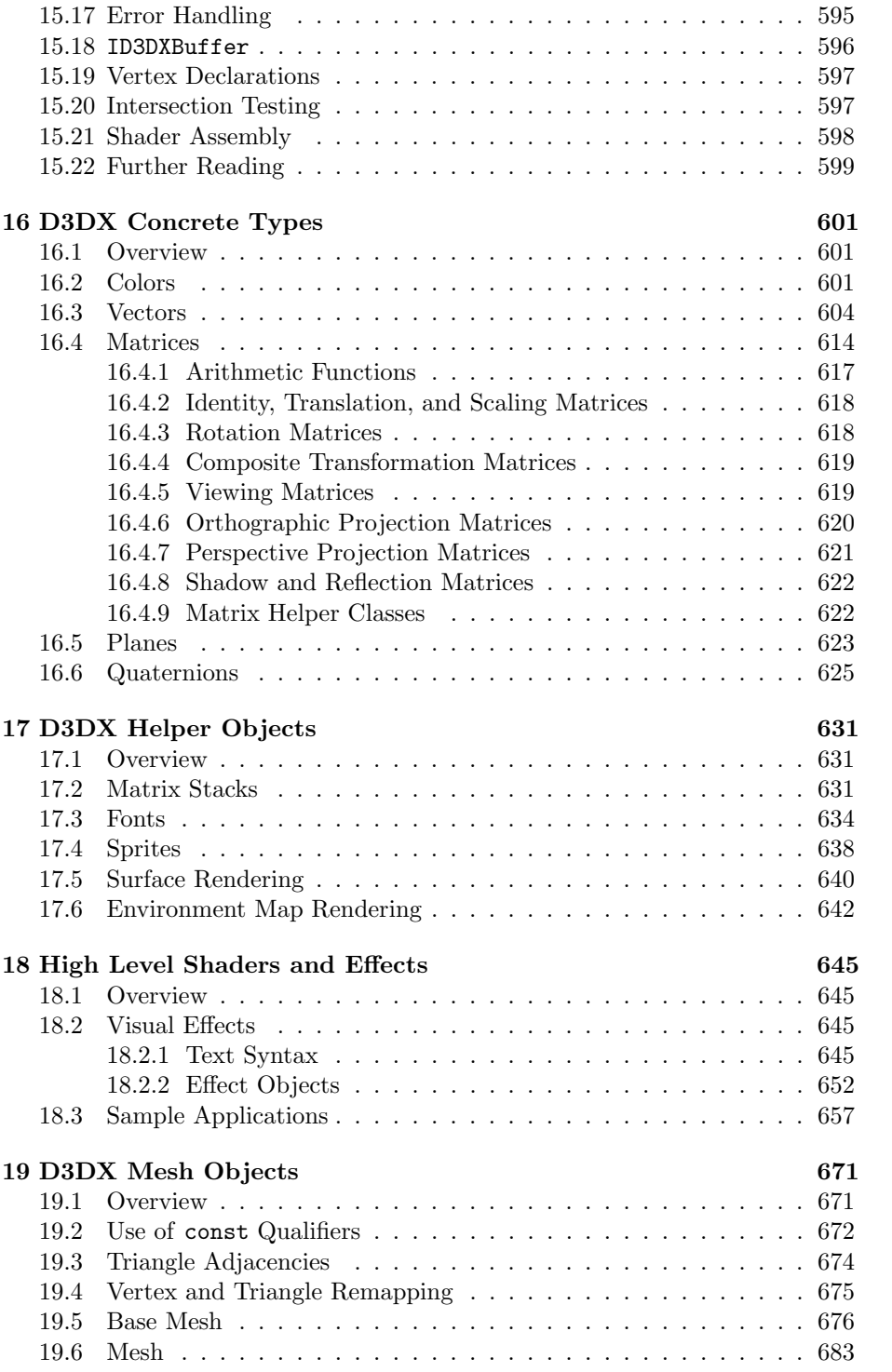

### xii CONTENTS

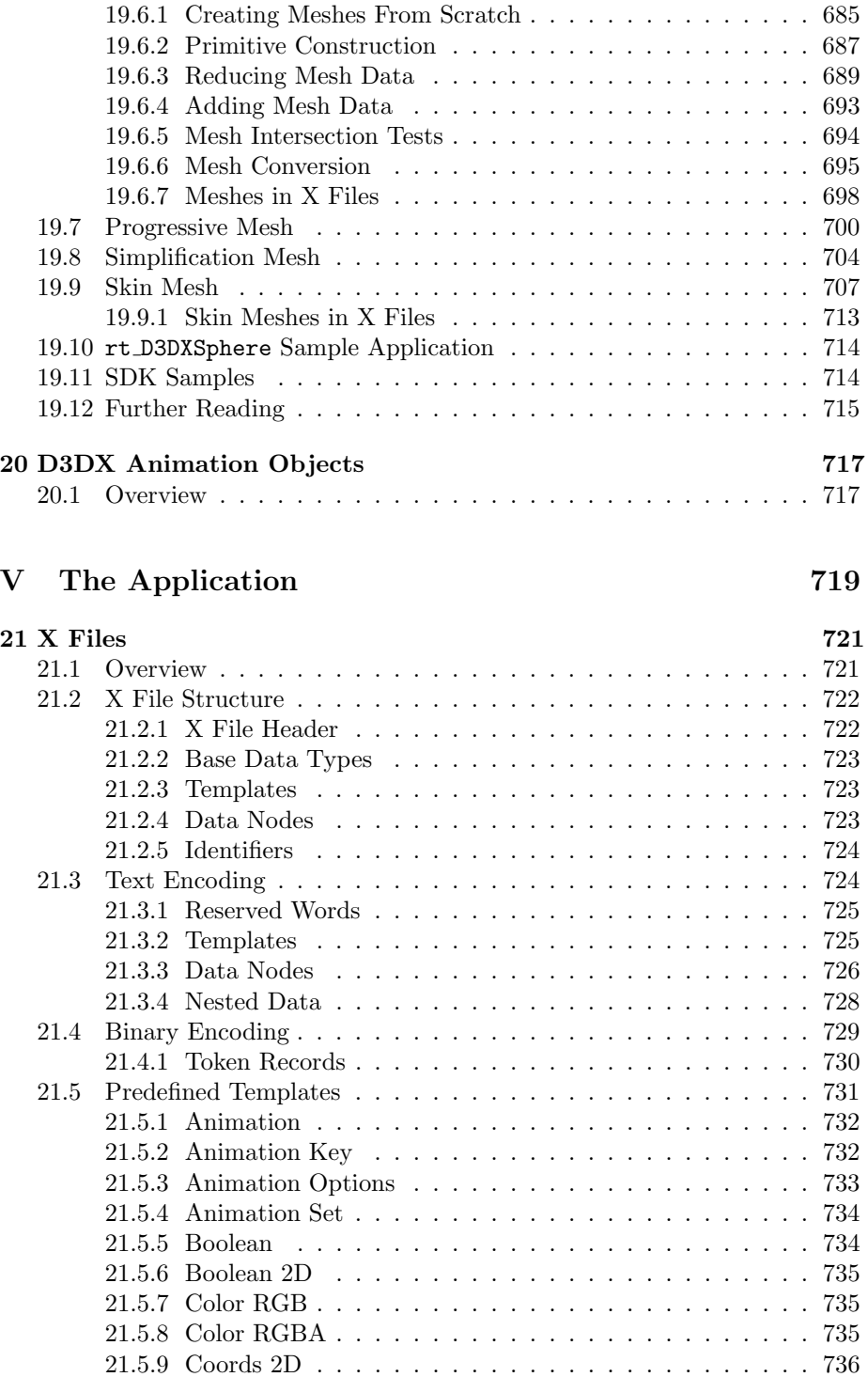

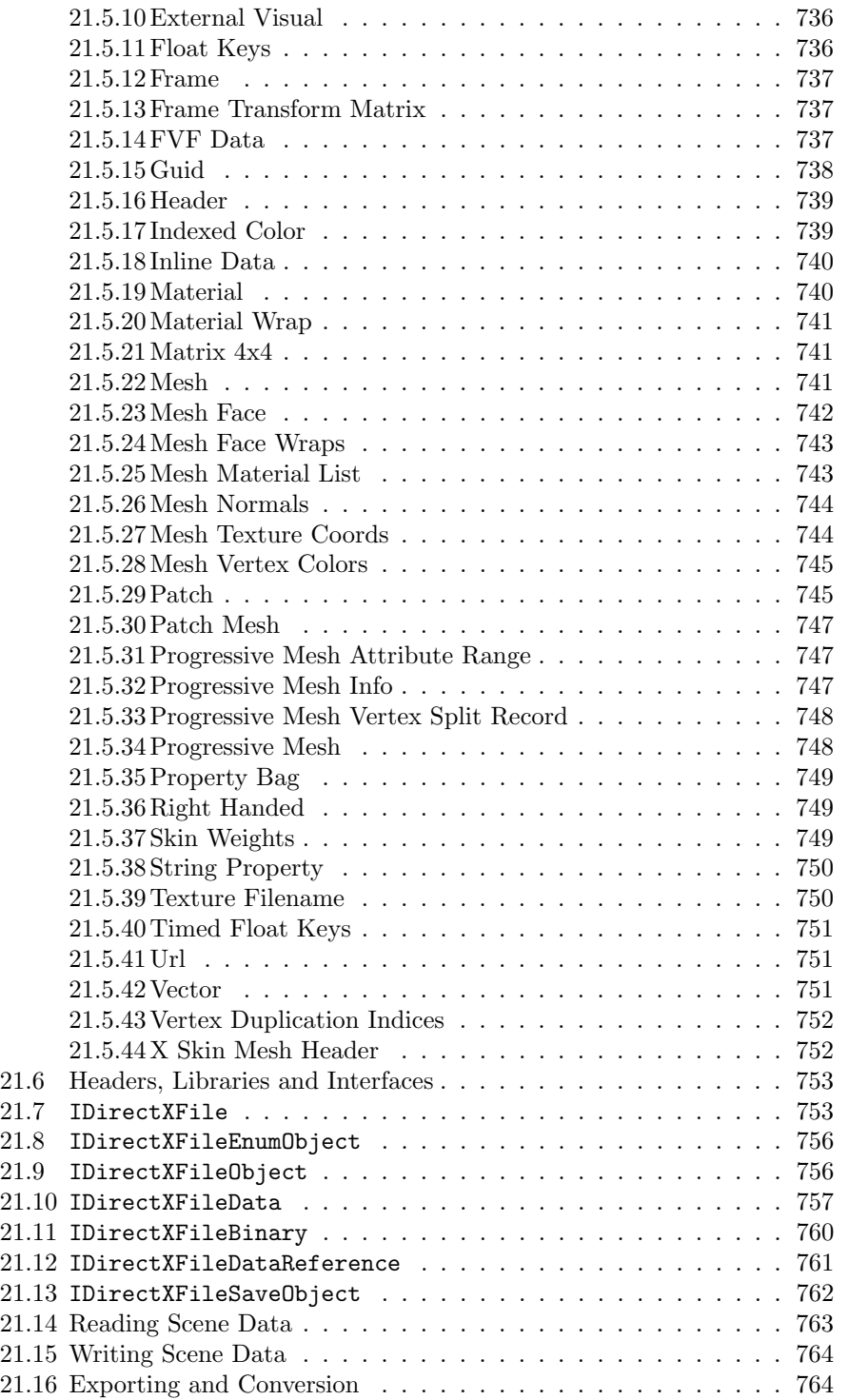

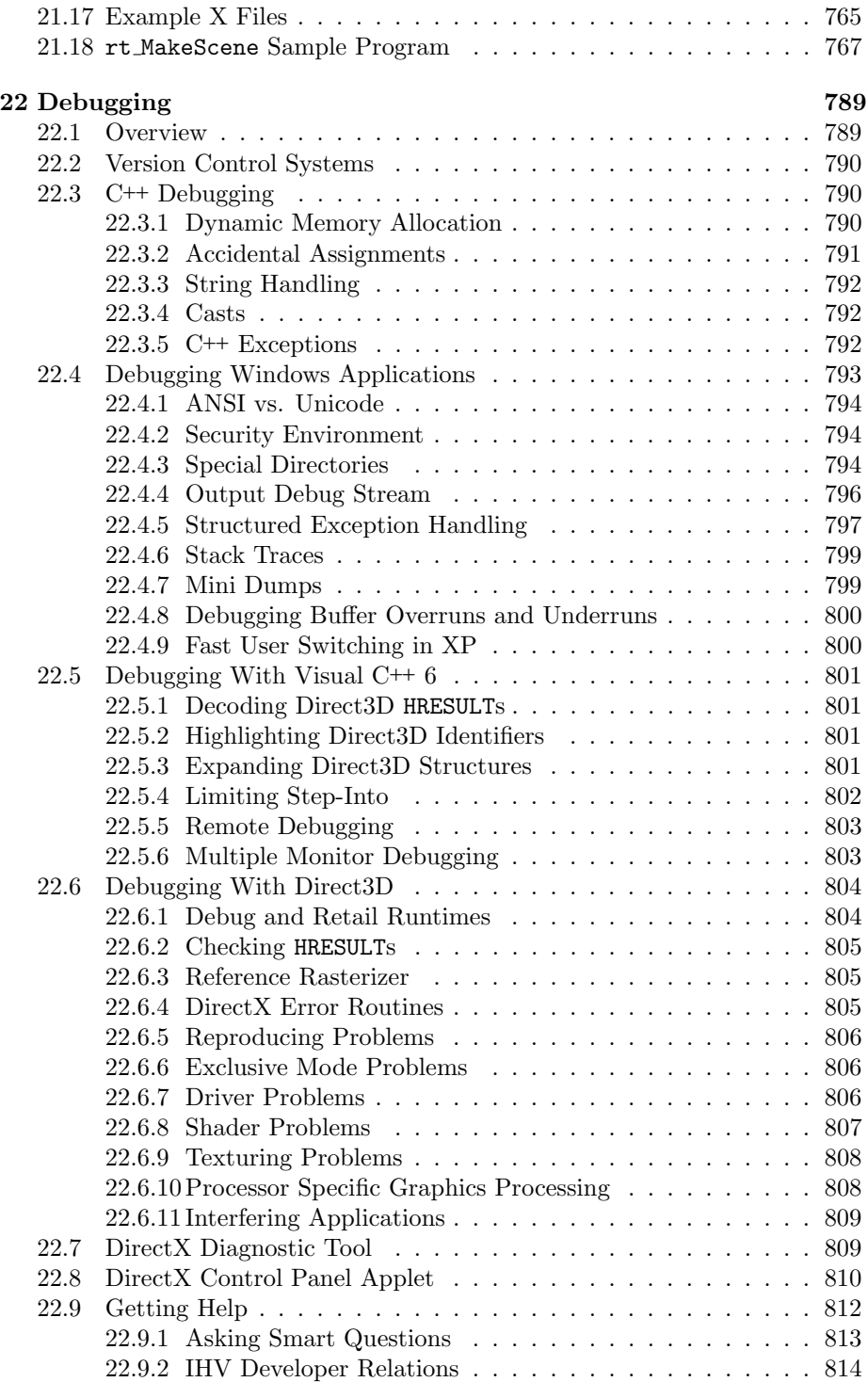

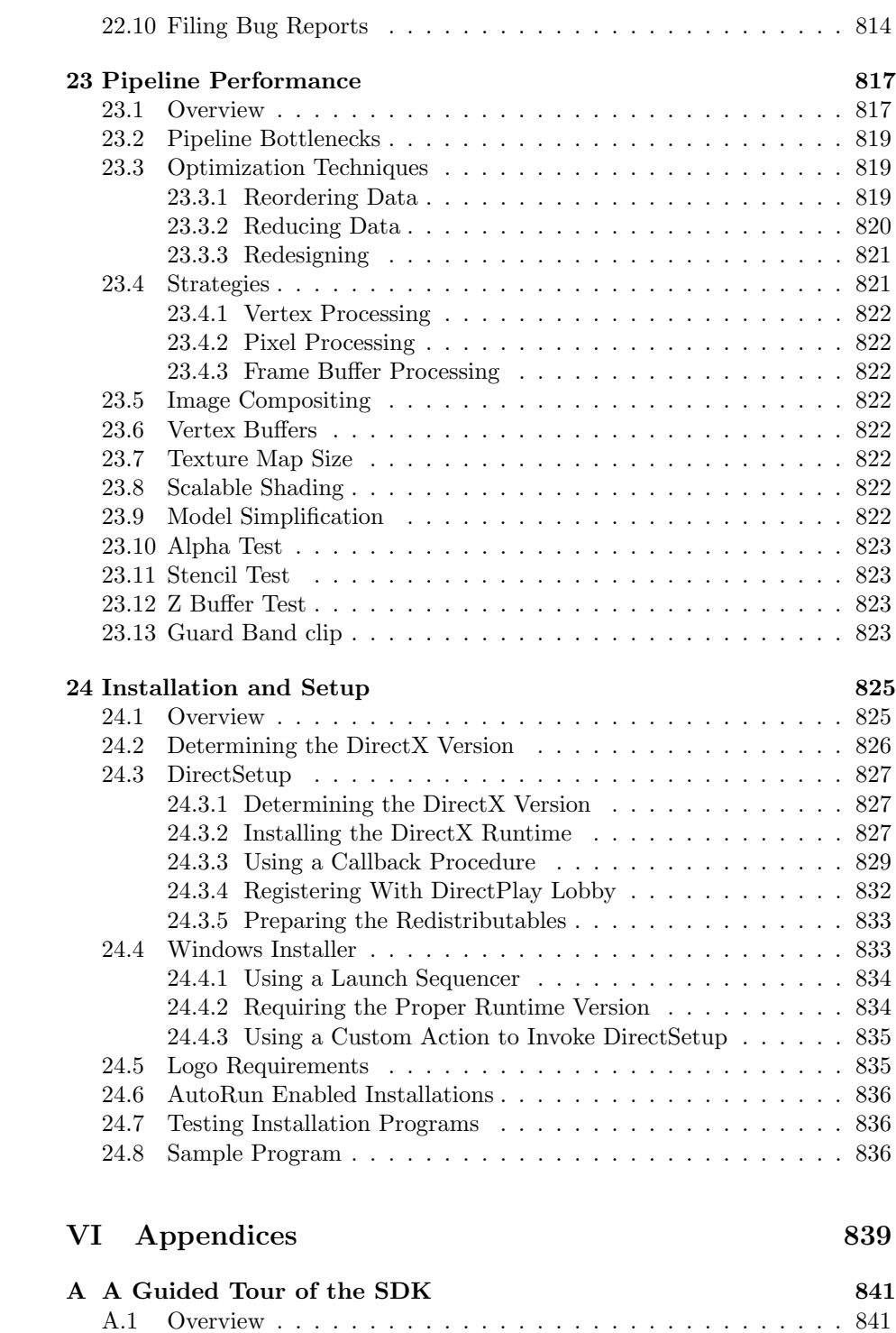

### ${\tt CONTENTS}$

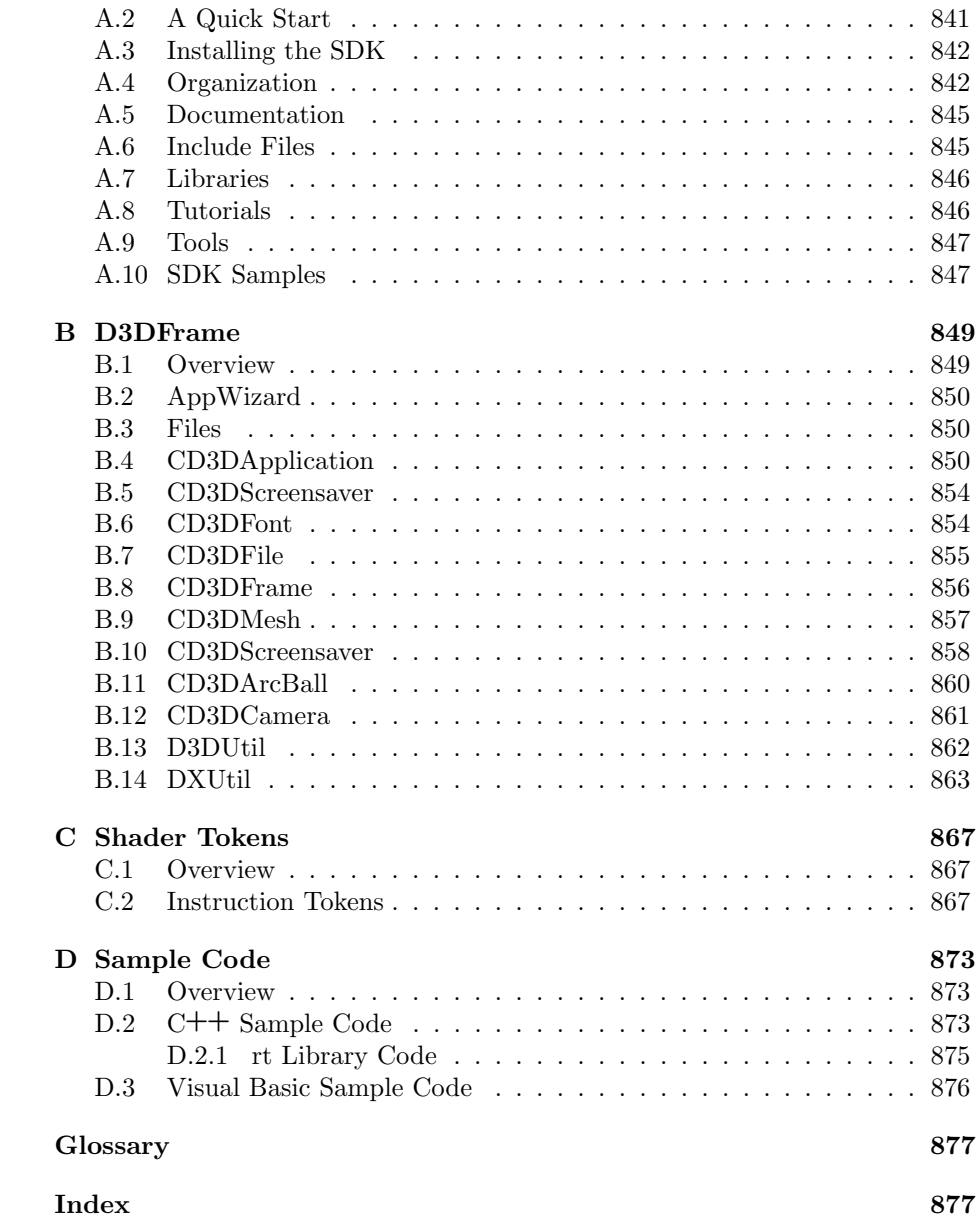

# Source Code Listings

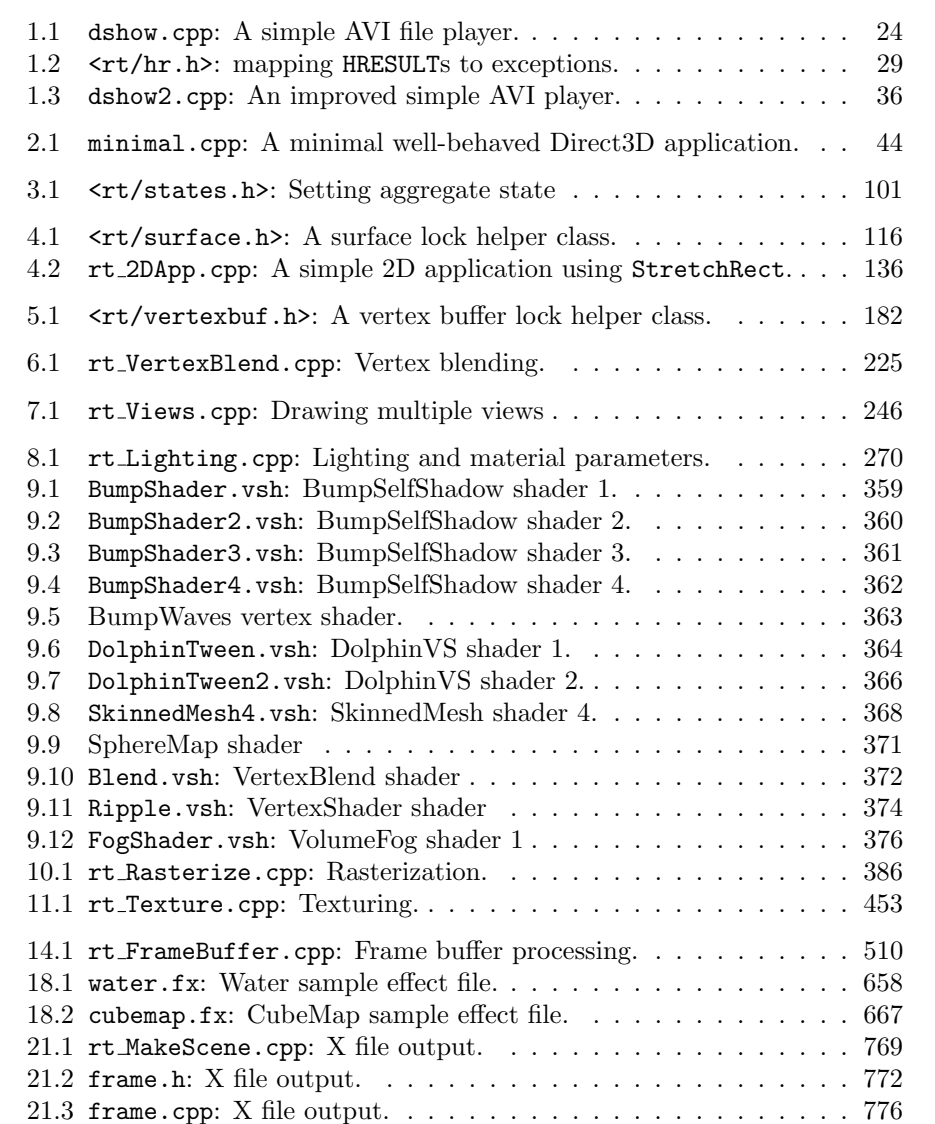

# Figures

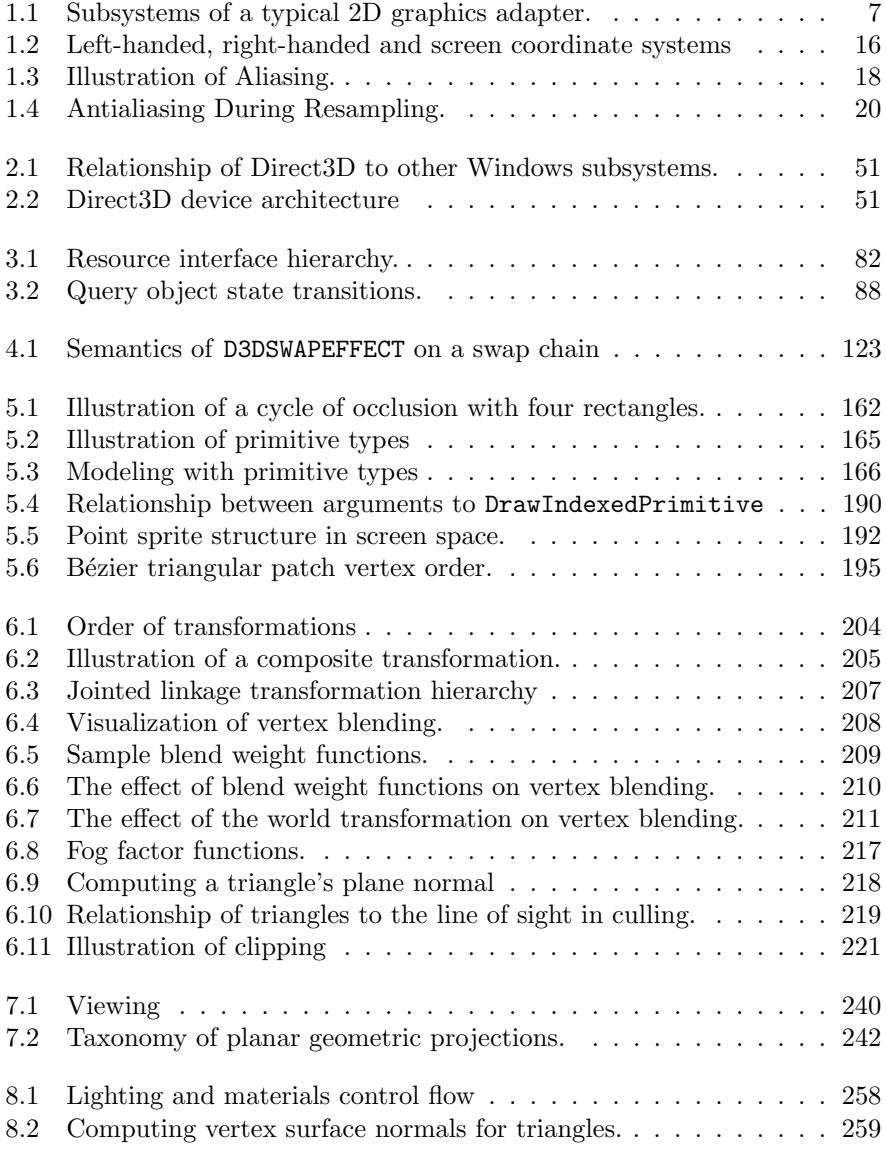

### FIGURES xix

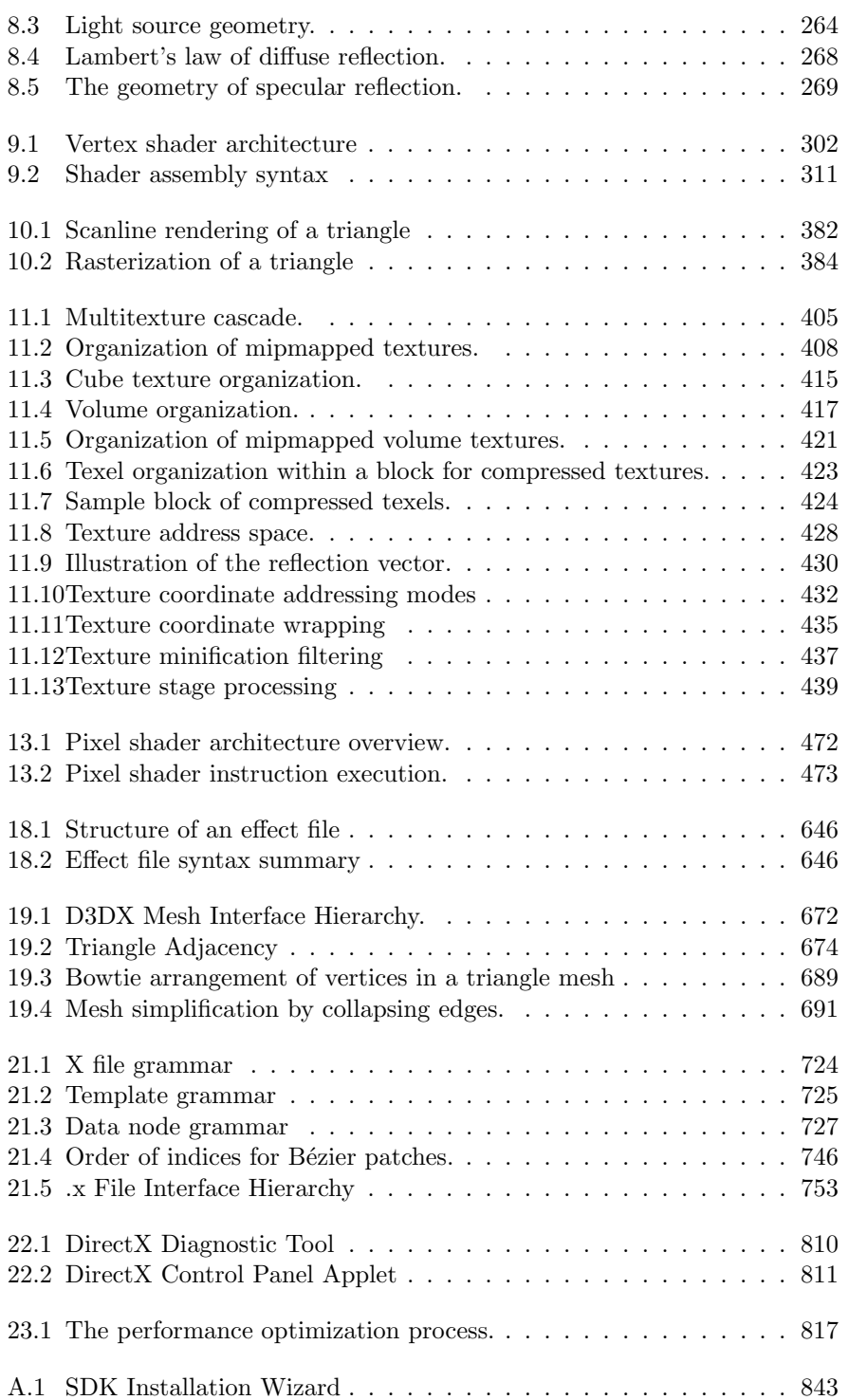

### xx  $FIGURES$

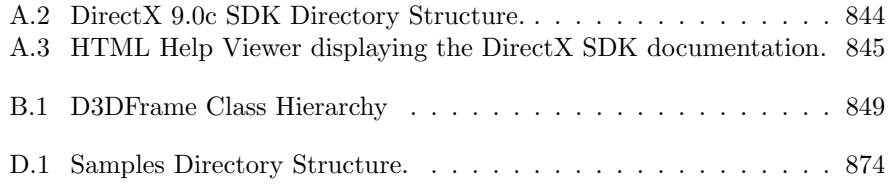

# Tables

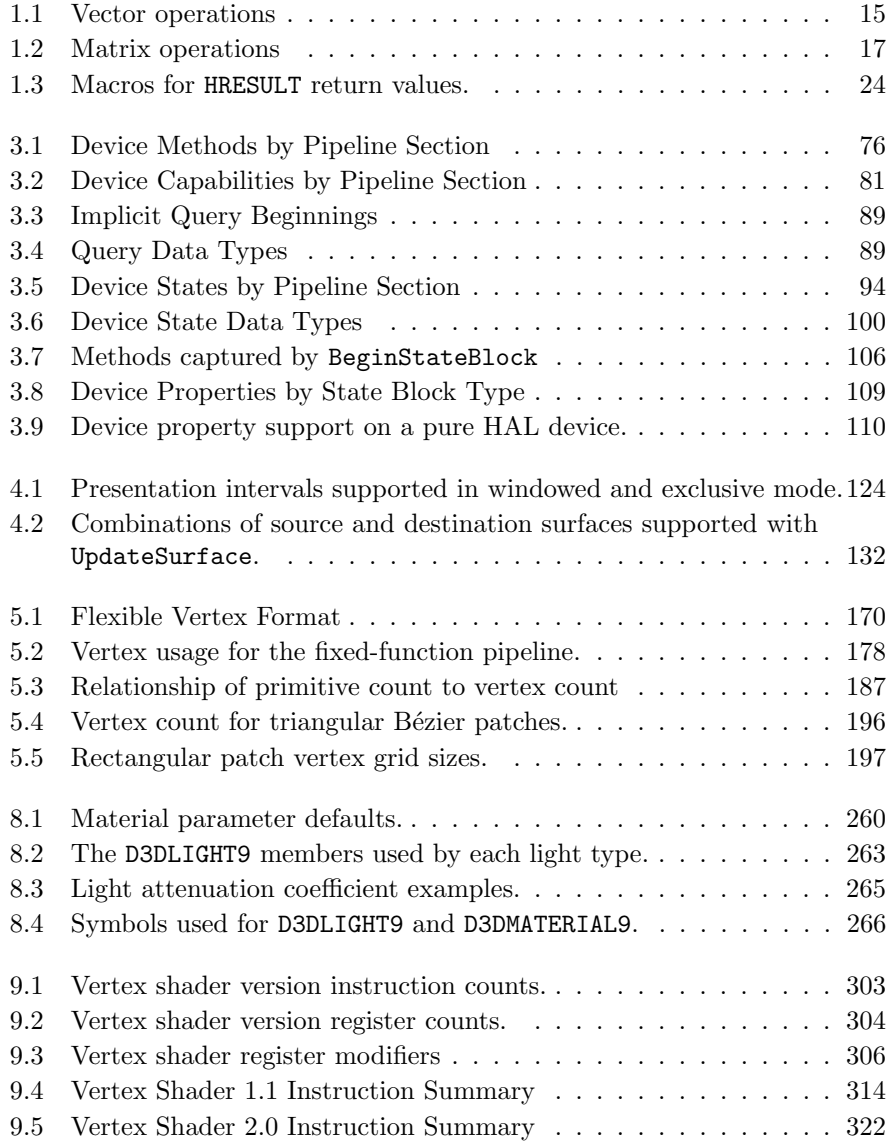

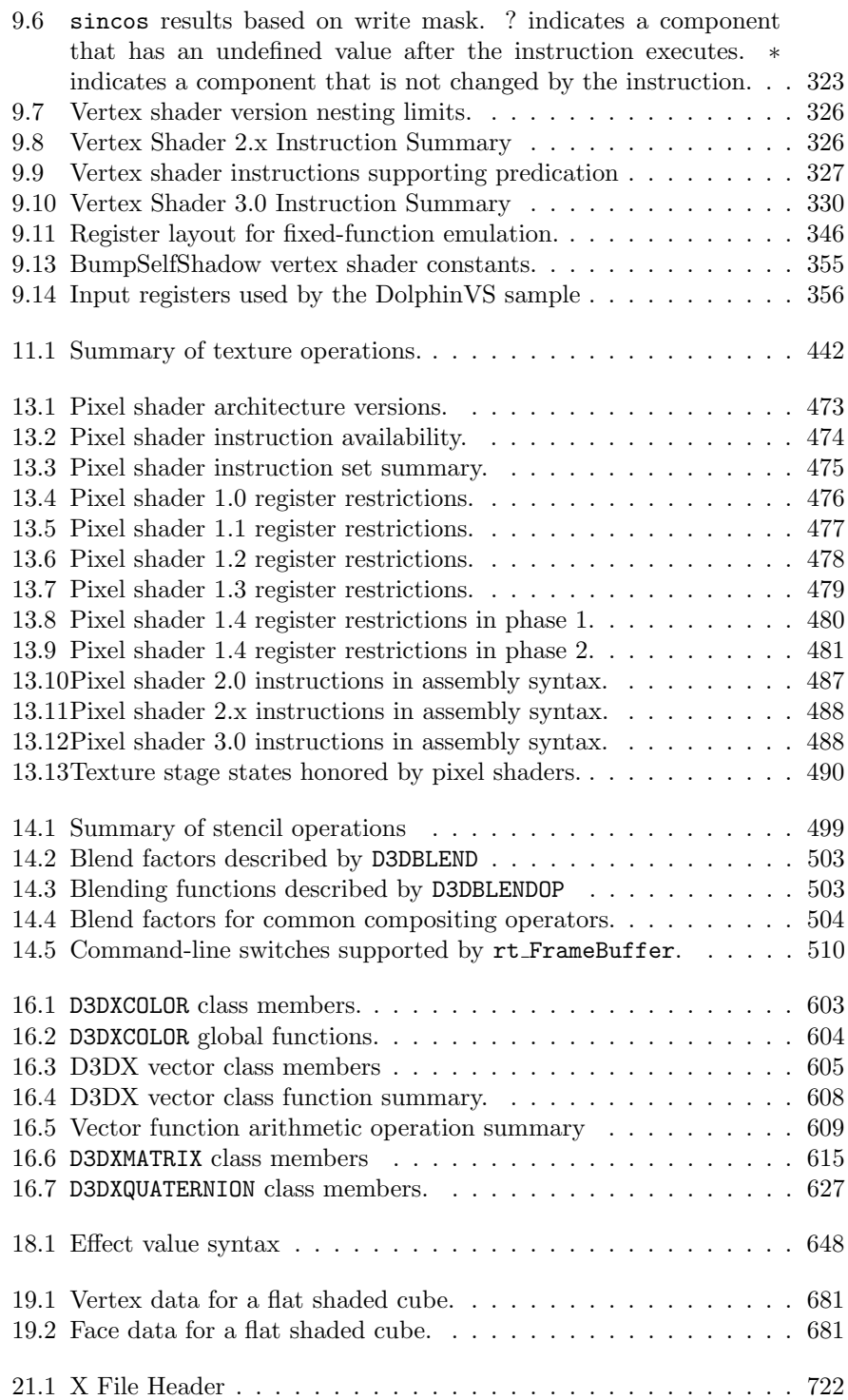

### TABLES xxiii

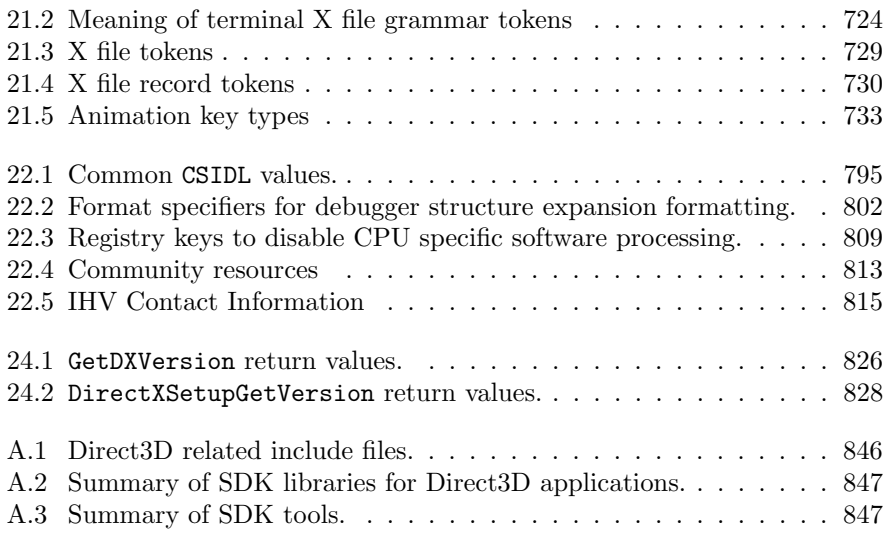

 $\begin{tabular}{c} xxiv \\ \hline \end{tabular}$ 

# COM Interfaces

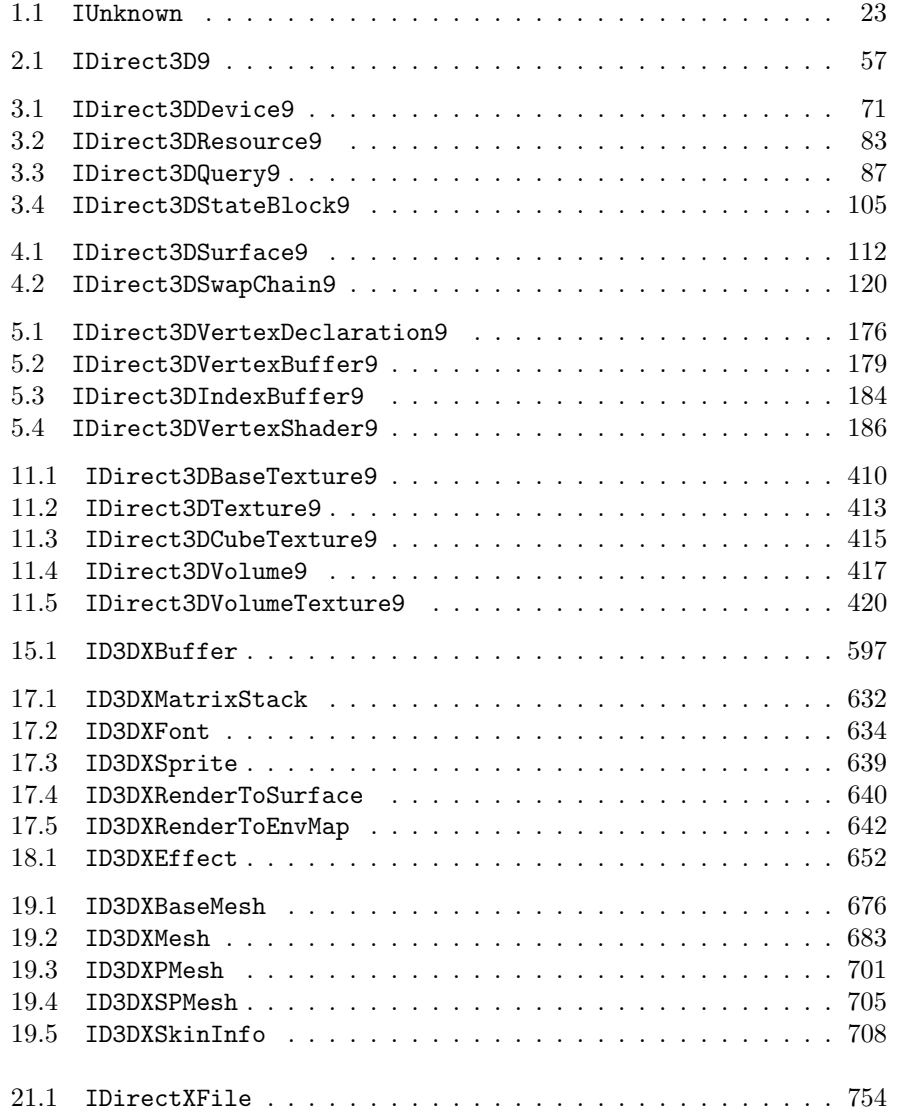

### $COM\ INTERFACES$

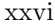

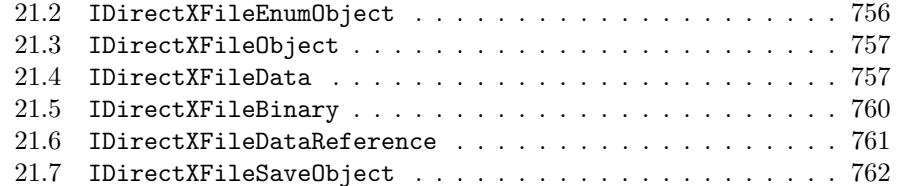

## Preface

### Who Should Read This Book

This book is for C++ programmers who want to understand how to create images rendered from scenes using Microsoft's Direct3D application programming interface.

The reader is assumed to be familiar with basic Win32 programming: windows, messages, keyboard and mouse input, device contexts, GDI, and so-on. If these areas are new to the reader, they are encouraged to start first with a basic text on Windows. The author recommends Win32 Programming by Brent E. Rector and Joseph M. Newcomer.

Direct3D is provided by the system as a set of interfaces provided by COM objects. No existing knowledge of COM is assumed and the basics of COM as used with Direct3D are reviewed.

COM objects can be used from a variety of languages. This book will use C++ for its programming examples and the reader should be comfortable with C++ concepts such as classes, inheritance, abstract interfaces, and generic programming with template classes such as those in the ANSI C++ standard library. The author believes in the KISS (Keep It Simple, Stupid) maxim  $- C$ <sup>++</sup> features are used only when they provide a clear benefit.

Three dimensional scenes are described to the computer with the assistance of some mathematical concepts. Readers should be comfortable with the mathematics of geometry, trigonometry, vectors and matrices. A summary review of the mathematics common in computer graphics is given for reference.

### What's Not In This Book

This book provides a complete explanation of the Direct3D graphics pipeline provided in release 9.0c of Microsoft's DirectX technology. A sophisticated 3D multimedia application may use many other technologies such as DirectSound and DirectMusic for sound and music, DirectInput for input device processing, DirectPlay or TCP/IP for networking, physically-based models and dynamics simulations for realistic animation, persistent storage for scenes, interactive modelling of scenes, and Win32 for GUI presentation.

xxvii

In this book we will touch on input processing with the core Win32 messages, but other areas of DirectX and application processing will not be covered. References are provided for other books that cover these areas when they arise in our discussion of the pipeline.

### Thanks

List of people to thank.

This book is dedicated to:

Sylvia Mead Atwater 1901-1990 who shared her joy of knowledge,

Anne and Bill Thomson for making all things possible,

and

Pete Townshend for over 20 years of musical ecstasy. xxx PREFACE